# **pyentrypoint Documentation**

*Release 0.5.2*

**Christophe Mehay**

**Jan 09, 2018**

## Contents

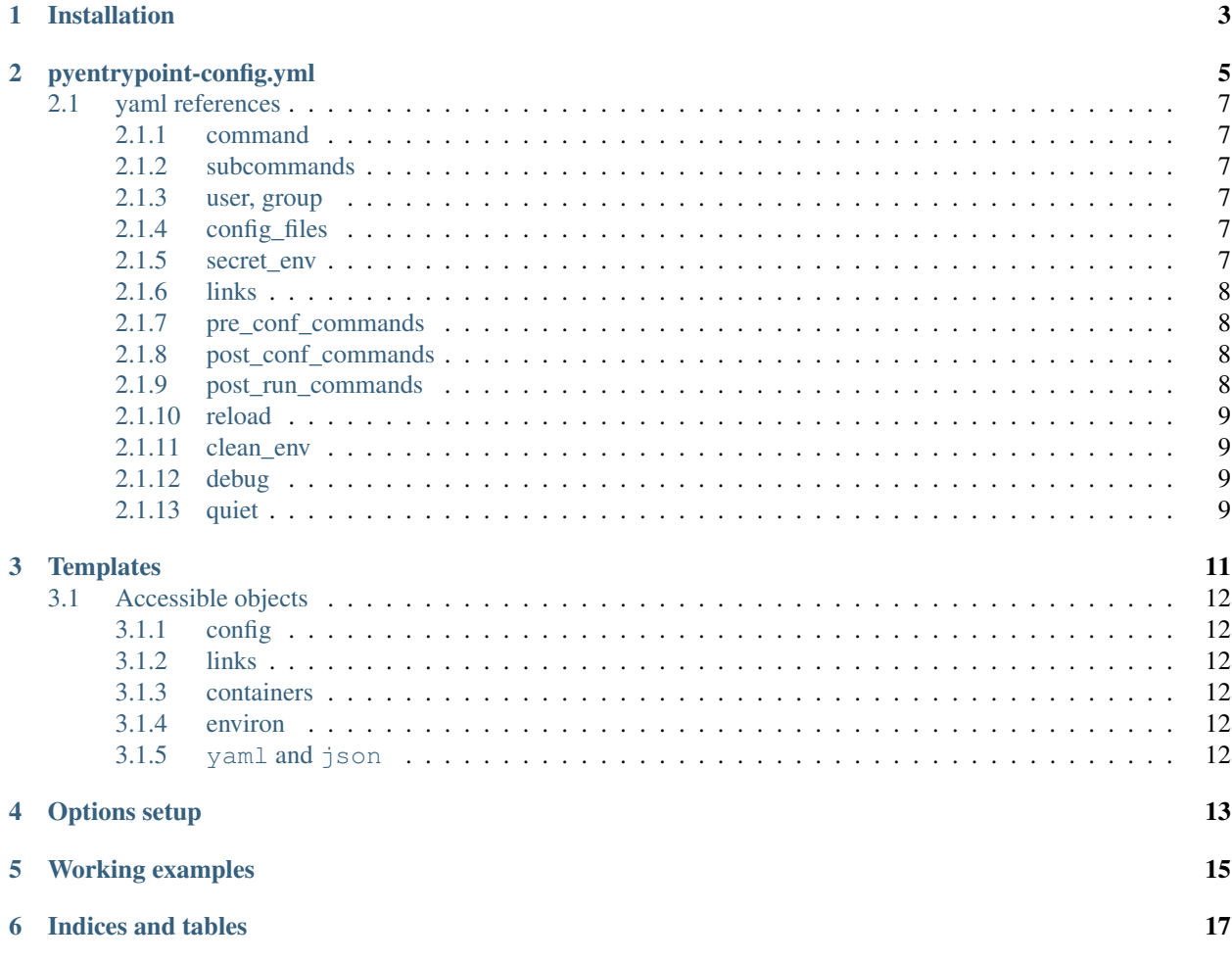

pyentrypoint is a tool written in Python to manage Docker containers ENTRYPOINT.

This tool avoids writing shell scripts to:

- Handle commands and sub commands
- Identify linked containers
- Auto configure container using *jinja2* templates
- Run commands before starting service
- Clean environment before running service
- Reload service when configuration has changed
- Increase security by setuid/setgid service

Contents:

## CHAPTER<sup>1</sup>

## Installation

<span id="page-6-0"></span>All you need to do is to setup a yaml file called entrypoint-config.yml and to install pyentrypoint in your Dockerfile using pip.

```
FROM debian
# Installing git for example
RUN apt-get update && apt-get install git python-pip -y
# Install pyentrypoint
RUN pip install pyentrypoint
# Copy config file in the current WORKDIR
COPY entrypoint-config.yml .
# Set ENTRYPOINT
ENTRYPOINT ['pyentrypoint']
# git will be the default command
CMD ['git']
```
FROM alpine # Installing git for example RUN apk add --update py-pip git # Install pyentrypoint RUN pip install pyentrypoint # Copy config file in the current WORKDIR COPY entrypoint-config.yml . # Set ENTRYPOINT ENTRYPOINT ['pyentrypoint'] # git will be the default command<br>CMD ['qit']  $['qit']$ 

### pyentrypoint-config.yml

<span id="page-8-0"></span>This is an example of entrypoint-config.yml file.

```
# Entrypoint configuration example
# This entry should reflect CMD in Dockerfile
command: git
# This is a list with some subcommands to handle
# when CMD is not `git` here.
# By default, all args started with hyphen are handled.
subcommands:
   - ^{\circ} ^{\circ} - \star ^{\circ}- clone
    - init
    - ls-files
    # etc...
# User and group to run the cmd.
# Can be name or uid/gid.
# Affect only command handled.
# Dockerfile USER value by default.
user: 1000
group: 1000
# These files should exist (ADD or COPY)
# and should be jinja templated.
# Note: if config files end with ".tpl", the extension will be removed.
config_files:
    - /etc/gitconfig
    - .ssh/config.tpl # Will apply to ".ssh/config"
    - /tmp/id_rsa: .ssh/id_rsa # Will apply "/tmp/id_rsa" template to ".ssh/id_rsa"
# These environment variables will be wiped before
# exec command to keep them secret
# CAUTION: if the container is linked to another one,
```

```
# theses variables will passed to it anyway
secret_env:
    - SSHKEY
    - '*' # Support globbing, all environment will be wiped
# Links are handled here
# Port, name, protocol or env variable can be used to identify the links
# Raise an error if the link could not be identified
# This is not supported when using docker network or docker-compose v2.
links:
    'ssh':
        port: 22
        name: 'ssh*'
        protocol: tcp
        # env can be list, dict or string
        env:
           FOO: bar
        # Single doesn't allow multiple links for this ID
        # false by default
        single: true
        # Set to false to get optional link
        # true by default
        required: true
# Commands to run before applying configuration
pre_conf_commands:
    - echo something > to_this_file
# commands to run after applying configuration
post_conf_commands:
   - echo "something else" > to_this_another_file
post_run_commands:
    - echo run commands after started service
# Reload service when configuration change by sending a signal to process
reload:
   signal: SIGHUP # Optional, signal to send, default is SIGHUP
   watch_config_files: true # Optional, watch defined config files, default True
    files: # Optional, list of files to watch
        - /etc/conf/to/watch
# can also be enabled with a boolean:
reload: true
# Cleanup environment from variables created by linked containers
# before running command (True by default)
clean_env: true
# Enable debug to debug
debug: true
# Do not output anything except error
quiet: false
```
### <span id="page-10-0"></span>**2.1 yaml references**

#### <span id="page-10-1"></span>**2.1.1 command**

command should reflect CMD in Dockerfile.

If the container is not started with this commande, the configuration will not be applied.

#### <span id="page-10-2"></span>**2.1.2 subcommands**

subcommands is a list with some subcommands to handle.

Running container with a matching subcommand run it with setuped command.

```
subcommands:
    - - - + -- clone
    - init
    - ls-files
```
Note: Globbing pattern is enabled here.

By default, all args started with hyphen are handled.

#### <span id="page-10-3"></span>**2.1.3 user, group**

User and group to run the command. Can be name or uid/gid. Affect only command handled.

```
user: 1000
group: root
```
Note: Dockerfile USER value by default.

Can be expended from environment in ENTRYPOINT\_USER and ENTRYPOINT\_GROUP.

#### <span id="page-10-4"></span>**2.1.4 config\_files**

These files should exist (ADD or COPY) and should be jinja templated.

```
config_files:
   - /etc/gitconfig
   - .ssh/config.tpl # Will apply to ".ssh/config"
   - /tmp/id_rsa: .ssh/id_rsa # Will apply "/tmp/id_rsa" template to ".ssh/id_rsa"
```
Note: if config files end with ".tpl", the extension will be removed.

#### <span id="page-10-5"></span>**2.1.5 secret\_env**

These environment variables will be wiped before running command to keep them secret.

```
secret_env:
    - SSHKEY
    - APIKEY
```
CAUTION: if the container is linked to another one, theses variables will be sent to it anyway.

#### <span id="page-11-0"></span>**2.1.6 links**

#### Not supported when using docker network or docker-compose v2.

Links are handled here.

Port, name, protocol or environment variables can be used to identify the links.

```
links:
    'ssh': # This is the name to handle link in templates
       port: 22
       name: 'ssh*'
       protocol: tcp
       # env can be list, dictionary or string
       env:
           FOO: bar
        # Single doesn't allow multiple links for this ID
        # false by default
       single: true
        # Set to false to get optional link
        # true by default
        required: true
```
#### Note: All parameters are optionals.

Raise an error if the link could not be identified.

#### <span id="page-11-1"></span>**2.1.7 pre\_conf\_commands**

List of shell commands to run before applying configuration

```
pre_conf_commands:
    - echo something > to_this_file
```
#### <span id="page-11-2"></span>**2.1.8 post\_conf\_commands**

List of shell commands to run after applying configuration

```
post_conf_commands:
   - echo "something else" > to_this_another_file
```
#### <span id="page-11-3"></span>**2.1.9 post\_run\_commands**

List of shell commands to run after service is started

```
post_run_commands:
    - sleep 5
    - echo "something else" > to_this_another_file
```
#### <span id="page-12-0"></span>**2.1.10 reload**

Send SIGHUP to PID 1 to reload service when configuration change

#### Accept boolean or dictionary

```
reload:
   signal: SIGHUP # Optional, signal to send, default is SIGHUP
   watch_config_files: true # Optional, watch defined config files, default True
    files: # Optional, list of files to watch
        - /etc/conf/to/watch
       - /file/support/*.matching
# can also be enabled with a boolean:
reload: true
```
#### <span id="page-12-1"></span>**2.1.11 clean\_env**

Cleanup environment from variables created by linked containers before running command (True by default)

#### <span id="page-12-2"></span>**2.1.12 debug**

Print some debug.

#### <span id="page-12-3"></span>**2.1.13 quiet**

Do not output anything except error

## **Templates**

<span id="page-14-0"></span>You can generate configuration for your service with jinga2 template.

Here is an example for an hypothetical ssh config file:

```
host server:
   hostname {{links.ssh.ip}}
   port {{links.ssh.port}}
```
Templates will be replaced with ip address and port of the identified link. All links can be accessed from links.all, this is a tuple of links you can iterate on it.

```
{% for link in links.all %}
host {{link.names[0]}}
   hostname {{link.ip}}
   port {{links.port}}
{% endfor %}
```
If you change the option single to false in the entrypoint-config.yml, the identified link ssh will become a tuple of links. You must iterate on it in the jinja template.

```
{% for link in links.ssh %}
host {{link.names[0]}}
   hostname {{link.ip}}
   port {{links.port}}
{% endfor %}
```
Accessing environment in template.

```
{% if 'SSHKEY in env' %}
{{env['SSHKEY']}}
{% endfor %}
```
### <span id="page-15-0"></span>**3.1 Accessible objects**

You have 4 available objects in your templates.

- config
- links
- containers
- environ

#### <span id="page-15-1"></span>**3.1.1 config**

Config reflect the config file. You can retrieve any setup in this object.

(see config.py)

#### <span id="page-15-2"></span>**3.1.2 links**

#### Not supported when using docker network or docker-compose v2.

Links handles Link objects. You can identify links using wildcard patterns in the configuration file.

link is related to one physical link (one ip and one port).

link handles the following attributes: - ip - link ip - port - link port (integer) - environ - related container environment - protocol - link protocol (tcp or udp) - uri - link URI (example: tcp://10.0.0.3:80) names - tuple of related container names

#### <span id="page-15-3"></span>**3.1.3 containers**

#### Not supported when using docker network or docker-compose v2.

containers handles a tuple of container object.

container handles the following attributes: - ip - container ip - environ - container environment - names - List of containers names - Names are sorted by length, but container ID will be the last element. - id - Hexadecimal container ID (if available, empty string else) - links - Tuple of link objects related to this container

#### <span id="page-15-4"></span>**3.1.4 environ**

environ is the environment of the container (os.environ).

env is an alias to environ.

#### <span id="page-15-5"></span>**3.1.5 yaml and json**

yaml and json objects are respectively an import of *PyYAML <http://pyyaml.org/>* and 'json [<https://docs.python.](https://docs.python.org/2/library/json.html) [org/2/library/json.html>](https://docs.python.org/2/library/json.html) modules.

They are useful to load and dump serialized data from environment.

## Options setup

<span id="page-16-0"></span>Some setups can be overridden using environment variables in the container.

- ENTRYPOINT\_CONFIG overrides path of entrypoint-config.yml file.
- ENTRYPOINT\_FORCE applies configuration and runs pre and post conf commands even if the command provided is not handled.
- ENTRYPOINT\_PRECONF\_COMMAND run an extra pre conf shell command after all pre conf commands.
- ENTRYPOINT\_POSTCONF\_COMMAND run an extra post conf shell command after all post conf commands.
- ENTRYPOINT\_DEBUG enables debug logs.
- ENTRYPOINT\_RAW does not use logging to display pre and post conf commands. This can be useful if output is serialized.
- ENTRYPOINT\_DISABLE\_RELOAD disable reload system even if it is enabled in entrypoint-config. yml.
- ENTRYPOINT\_USER overrides user in config.
- ENTRYPOINT\_GROUP overrides group in config.
- ENTRYPOINT\_DISABLE\_SERVICE exits container with 0 before doing anything. Useful to disable container using environement.

Working examples

<span id="page-18-0"></span>• [Tor hidden service](https://github.com/cmehay/docker-tor-hidden-service)

Indices and tables

- <span id="page-20-0"></span>• genindex
- modindex
- search